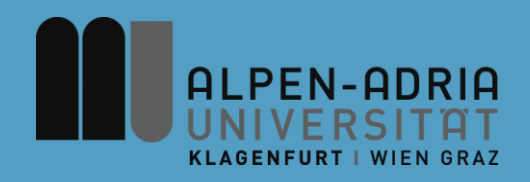

### **Computer Games 2015 Game Development**

### Dr. Mathias Lux Klagenfurt University

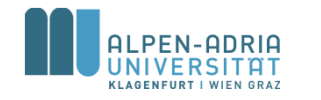

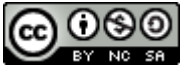

This work is licensed under the Creative Commons Attribution-NonCommercial-ShareAlike 3.0

### **You'll need for grade A ...**

- A concept (1-2 pages)
- The actual game (level)
- A postmortem document (2 pages)
- A short video of the game (level)
- A final presentation

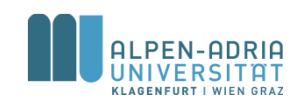

### **Organizational**

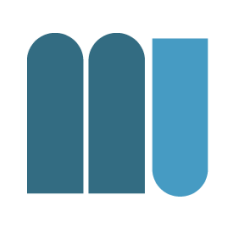

### • Mo, 22.06.2014, 12-14, E.2.42: Student Presentations

- 10 Minutes to show your game!
- Create a video!!

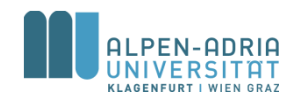

### **A Demo Game ...**

- Based on libGDX
- Is Apache v2 licensed
	- Including most of the assets

https://github.com/dermotte/memory-game-android https://play.google.com/store/apps/details?id=at.juggle.games.memory

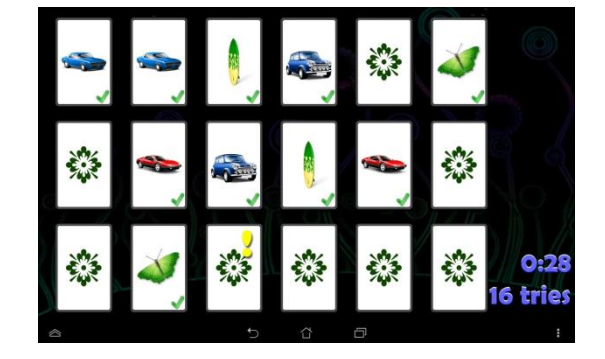

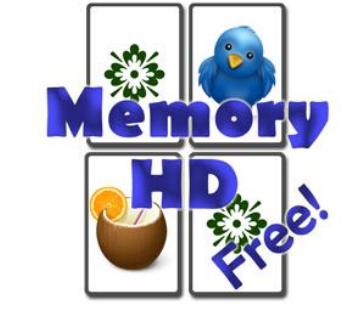

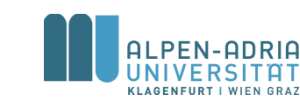

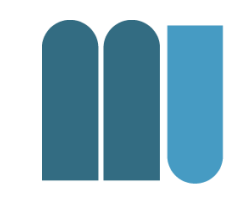

### **Collision Detection**

- Collision occurs before the overlap
- So an overlap indicates a collision
- Example Pool Billard

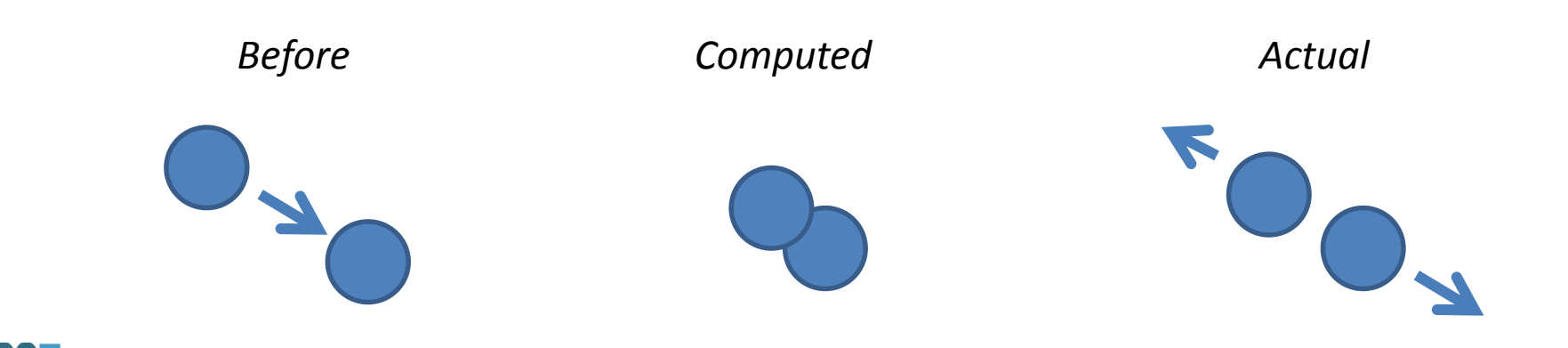

### **Bounding Boxes**

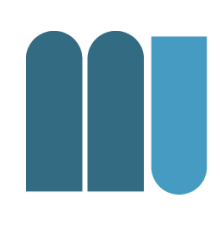

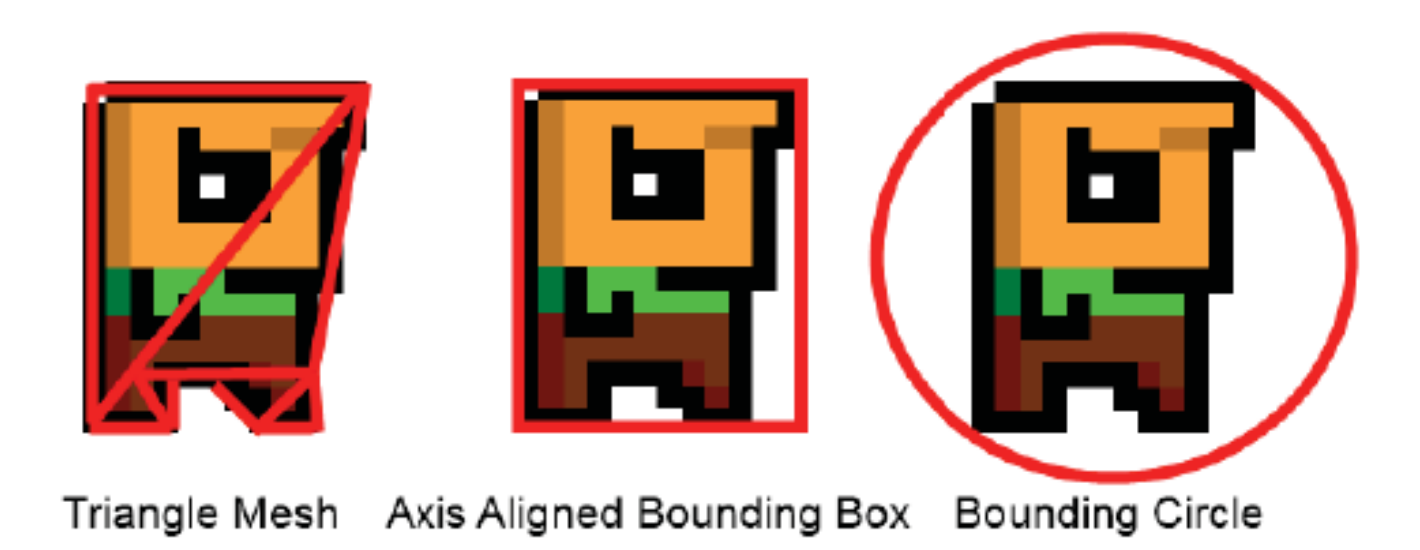

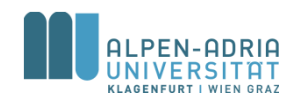

*src. M. Zechner, Beginning Android Games, Apress, 2011*

### **Triangle Mesh**

- Convex hull, convex polygon
- Tight approximation of the object
- Requires storage
- Hard to create
- Expensive to test

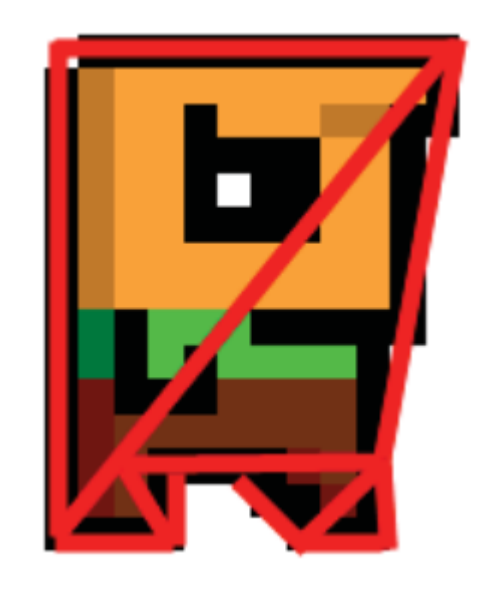

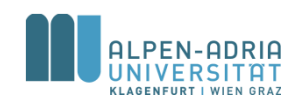

## **Axis Aligned Bounding Box**

- 
- Smallest box containing the object
- Edges are aligned to x-axis and y-axis
- Fast to test
- Less precise than triangle mesh
- Stored as corner + width + height

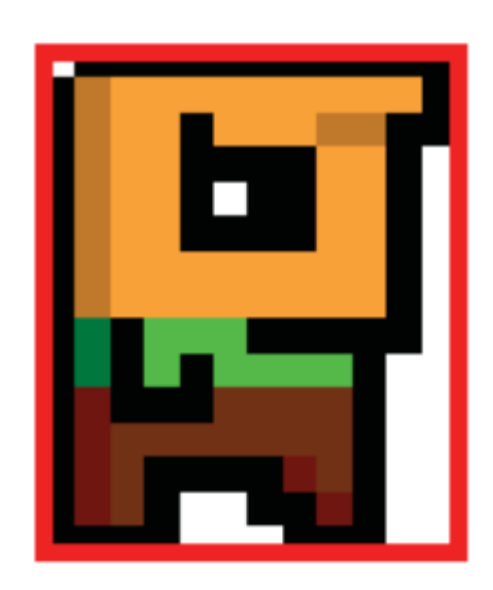

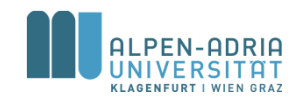

### **Bounding Circle**

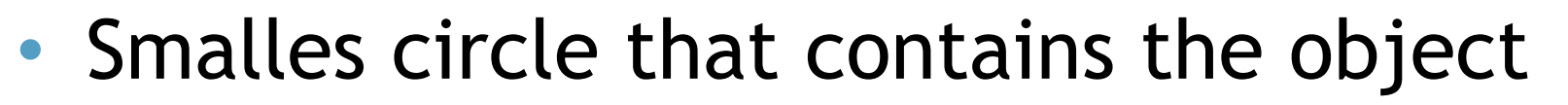

- Very fast test
- Least precise method
- Stored as center + radius

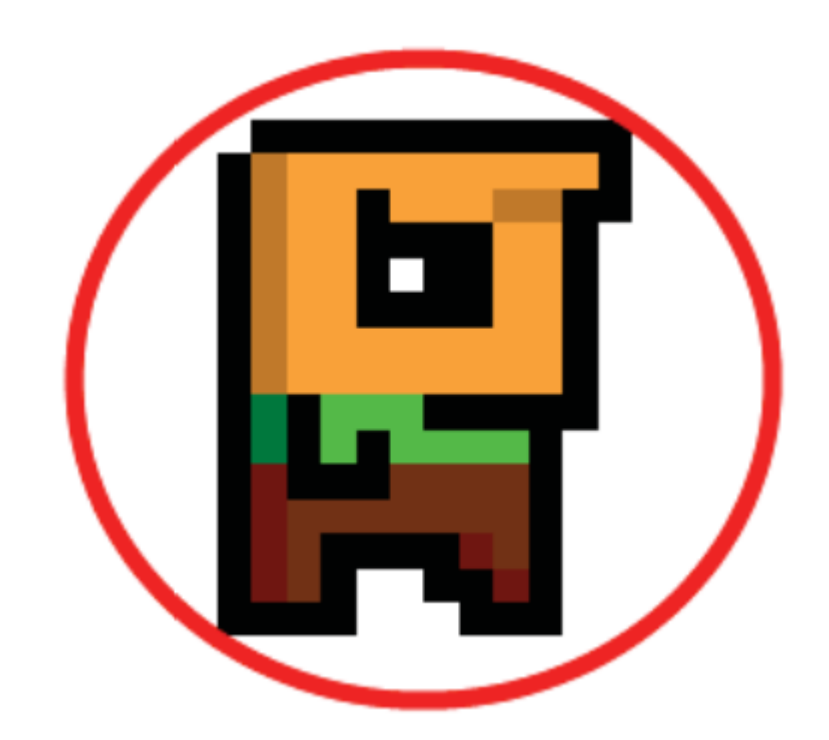

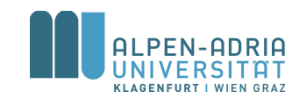

*src. M. Zechner, Beginning Android Games, Apress, 2011*

### **Bounding shape updates**

- Every object in the game has
	- position, scale, oritention &
	- bounding shape
- Position, scale and orientation are influenced by the game play
	- Bounding shape has to be update accordingly

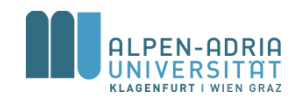

### **Bounding shape updates**

- Changes in position
	- Move vertices, box corner or circle center
- Changes in scale
	- Easy if center of change is center of object
	- Scale vectors in relation to center,
	- or change radius of a bounding circle

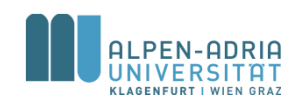

### **Bounding shape updates**

#### • Change in orientation

- if center of rotation is center of object …
- for triangle meshes triangles are rotated
- bounding circles remain untouched
- for bounding boxes corner points have to be rotated & a new box has to be found

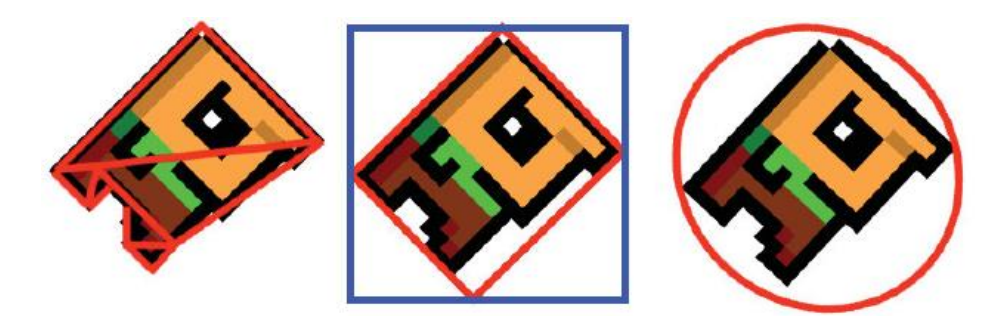

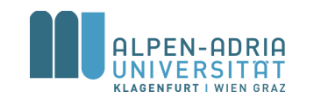

*src. M. Zechner, Beginning Android Games, Apress, 2011*

### **Phases in Collision Detection**

- Broad phase
	- Identify potentially colliding objects
	- With less precise bounding shapes
- Medium phase
	- Determine actually colliding objects
- Narrow phase

– Find when (contact time) and where (contact set)

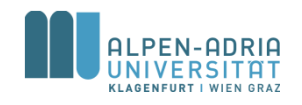

# **Collision Culling: Circles**

- Bounding Circles
	- $-$  with center  $C<sub>i</sub>$  and radius  $r<sub>i</sub>$
	- potential collision when  $|C_i C_j| < r_i + r_i$
	- $-$  number of collision tests c with  $\mathsf{c}_\mathsf{p}$  as time for one test

$$
c = \frac{n(n-1)}{2}c_p
$$

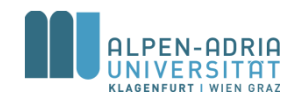

*src. David H. Eberly, Game Physics 2nd Edt., Morgan Kaufmann, 2010*

# **Collision Culling: Circles**

- Bounding Circles – speed up with grid  $-$  eg. B<sub>00</sub> = {A, C, D, E}
- Supposing we have b circles in each bin:

$$
\widetilde{c} = \frac{n/b(n/b-1)}{2}c_p
$$

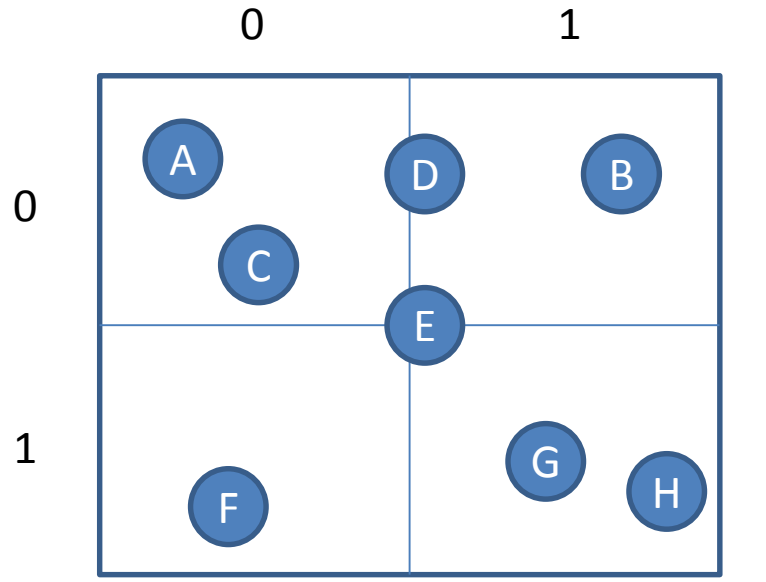

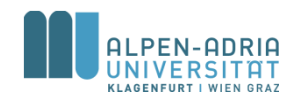

*src. David H. Eberly, Game Physics 2nd Edt., Morgan Kaufmann, 2010*

**Collision Culling: Circles**

- Still missing the cost for determining the bin …
- Naive approach tests against axis-aligned borders 0
- Trade-off between
	- grid size (det. bin)
	- culling cost c
- Solution: add time coherence

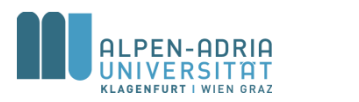

A D B

D

E

G H

1

C

 $\Omega$ 

1

F

# **Collision Culling: Axis-Aligned Bounding Boxes**

- Intersection of AABBs based on intervals
- Sorting andand update in real time
- Intervals reflect edges parallell to an axis  $- I_i = [b_i, e_i]$

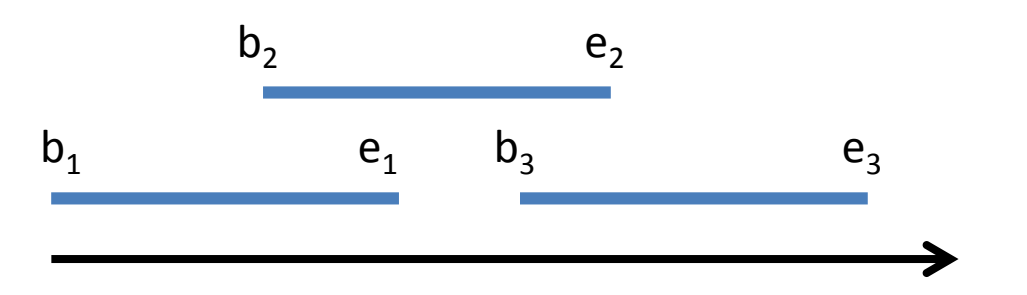

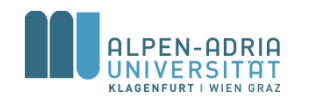

*src. David H. Eberly, Game Physics 2nd Edt., Morgan Kaufmann, 2010*

# **Collision Culling: Axis-Aligned Bounding Boxes**

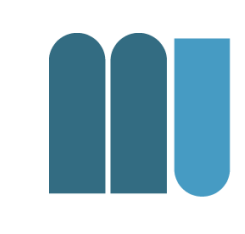

#### Start from left hand side

- 1. b1 encountered,  $A = \{\}$  -> no intersection, update  $A = \{11\}$
- 2. b2 encountered, intersection I1+I2, update A={I1, I2}
- 3. e1 encountered, update A={I2}
- 4. b3 encountered, intersection I2+I3, update A={I2, I3}
- 5. … and so on

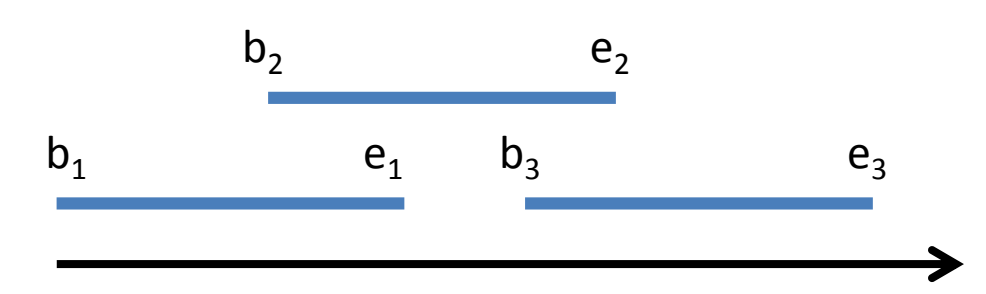

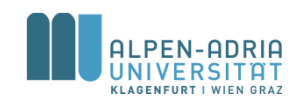

*src. David H. Eberly, Game Physics 2nd Edt., Morgan Kaufmann, 2010*

# **Collision Culling: Axis-Aligned Bounding Boxes**

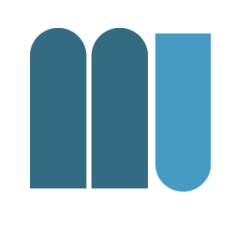

- Apply "dirty" tag for sorting – Faster if fewer changes
- Performance depends on the number of intersections m
	- $-$  sweep is  $O(n)$ , sort is  $O(n \log n)$ , intersection report is O(m)
	- worst case: all intervals overlap, m=n^2

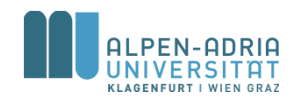

### **Rectangle Intersection**

- Rectangles intersect when – they intersect on x- axis and y-axis
- So just test the candidates on the other axis

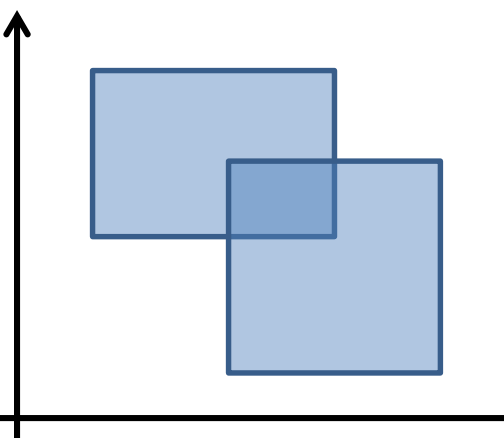

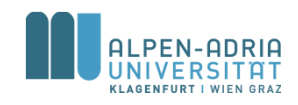

*src. David H. Eberly, Game Physics 2nd Edt., Morgan Kaufmann, 2010*

### **Toolchain (Professional)**

- FMOD
- RAD Game Tools
- Autodesk Scaleform
- Havok
- (Bullet)
- (Box2D)

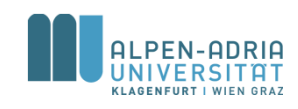

### **FMOD**

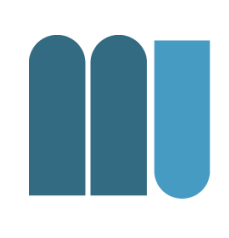

### • FMOD Ex / FMOD Designer

- Low level API (mixer, interfaces, dsp, 3D, …)
- Tool for Event creation
- Looping, effects, etc.
- FMOD Studio
	- DAW like approach to 7.1 game sound mastering
	- multiple platforms
	- Plugins for UE, Unity

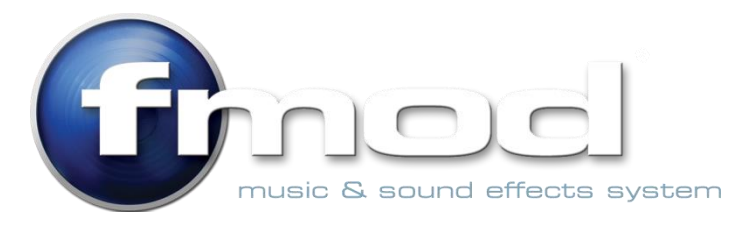

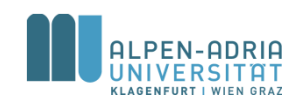

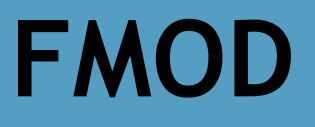

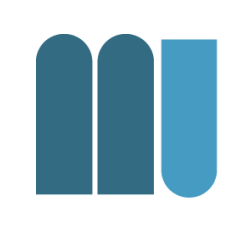

#### • Sound designer creates project in FMOD Studio

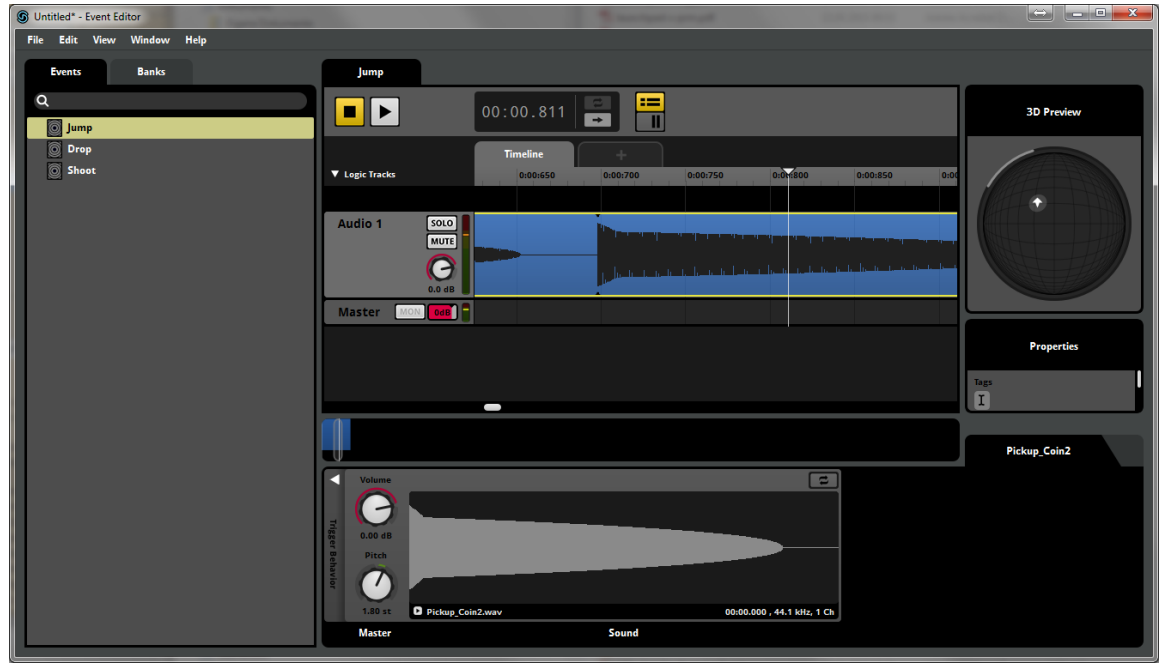

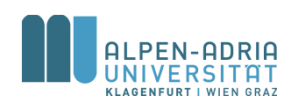

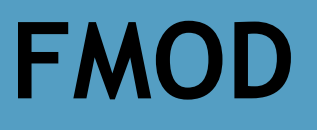

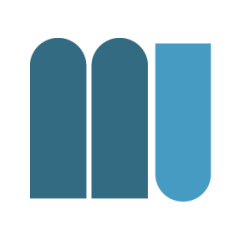

- Programmers / Scripters then
	- call events and loops from the API
	- at the target platform
- FMOD takes care of the packaging & performance

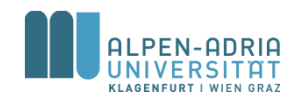

### **FMOD Licenses**

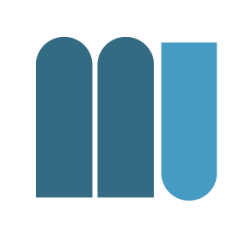

# • Non Commercial & Indie License

#### • Commercial License

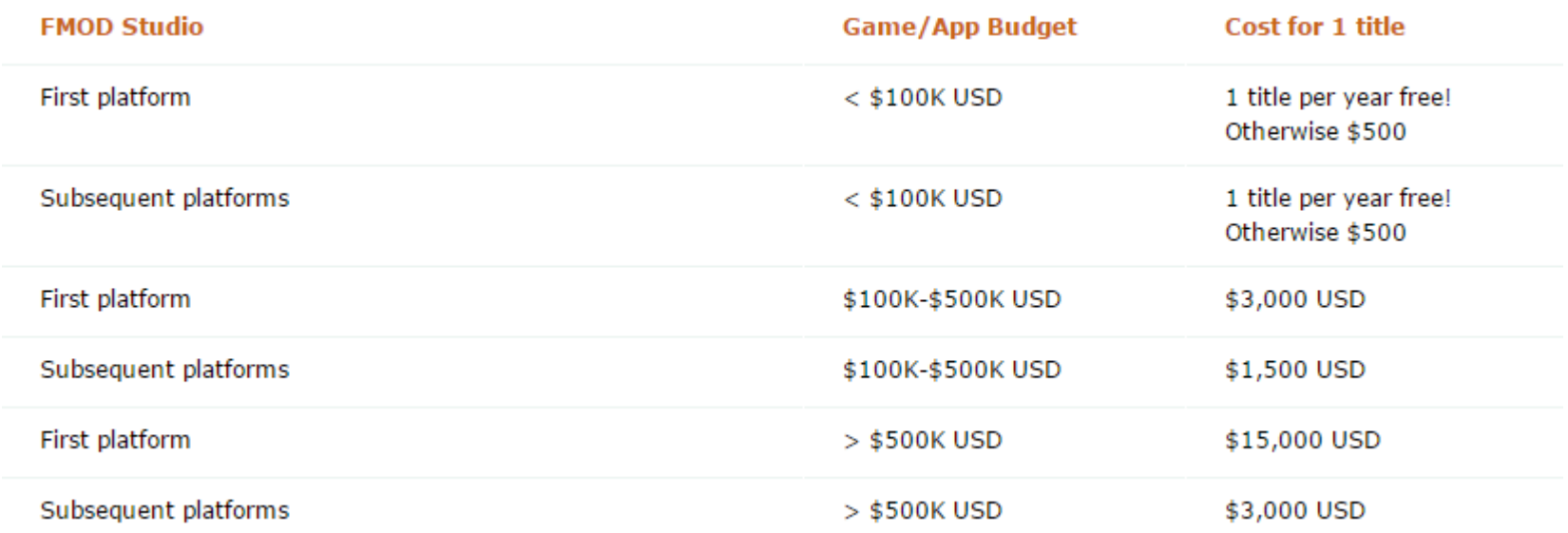

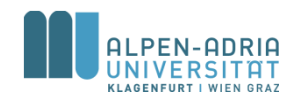

### **RAD Game Tools**

• Privately held company owned by Jeff Roberts & Mitch Soule

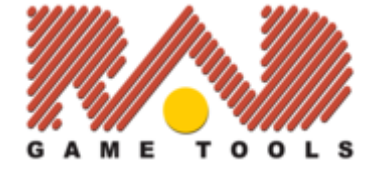

- Based in Kirkland, Washington
- Develops video game software technologies
- Hires one specific person to write, document and support each single product
- refuses to patent any of their technologies

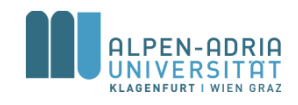

### **RAD Game Tools**

- 1988 Windows dev & consulting
- 1993 Smacker, 8-bit video codec (time of CDs)

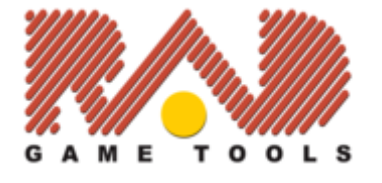

- 1994 Fastest growing company in Utah, 63rd in U.S.
- 1995 Aquisition of Miles Sound System
- 1999 Release of Bink
- 2002 Pixomatic (software 3D fallback system)
- 2014 VOGL (open GL debugger, MIT license)

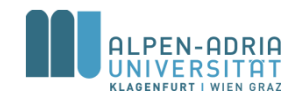

• Video game codec for games – licensed for > 6,200 games

- Full control through Bink SDK – no callbacks etc.
- Self-contained, no 3rd party SW

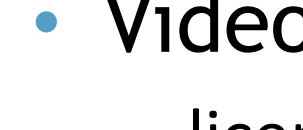

**Bink (2)**

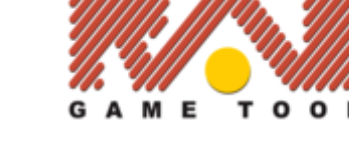

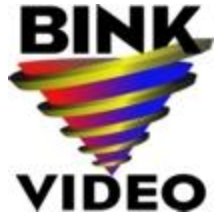

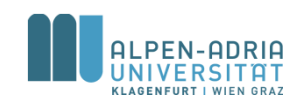

*src. http://www.radgametools.com/*

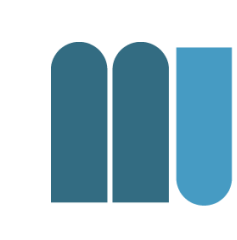

# **Bink (2)**

- Ressource efficient
	- less memory
	- multi core, 70% SIMD
- Multiple platforms

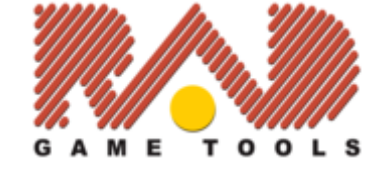

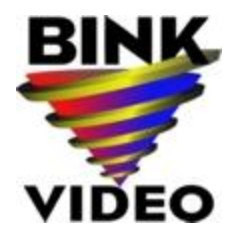

- same API on many different platforms
- Supported by many game engines

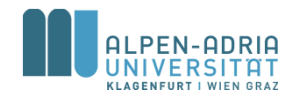

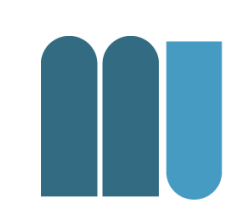

### **Miles Sound System**

- Licensed for > 5,200 games
- Integrates
	- high-level sound authoring with 2D and 3D digital audio
	- featuring streaming, environmental reverb, DSP filtering, multichannel mixing
	- highly-optimized audio decoders (MP3, Ogg and Bink Audio)
- Designer for Windows
- Deployment to "all" platforms supported

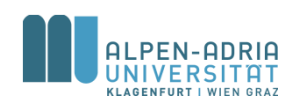

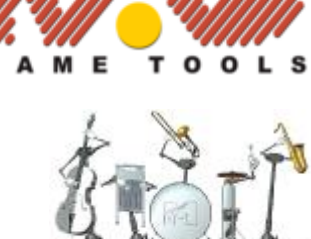

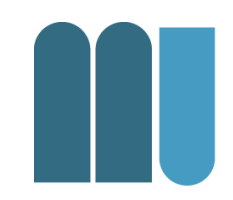

### **Miles Sound System**

- MP3 decoder and license
- Bink audio decoder

– faster & smaller memory footprints

- Ogg Vorb audio decoder
- 3D Audio
- A lot of DSP filters

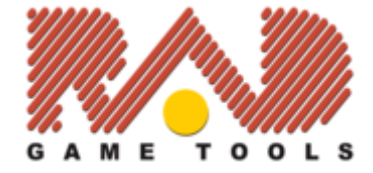

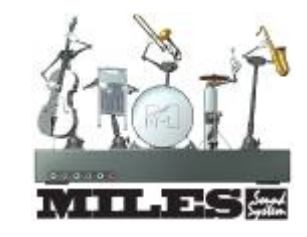

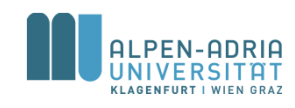

#### *src. http://www.radgametools.com/*

### **Iggy Game UI**

- User Interface library for
	- Windows, Xbox 360 and One, Sony PS3/4, iOS Nintendo Wii / U, ...
- Utilizes Flash content (up to v9)
	- includes ActionScript 3 interpreter
- Interactive performance tools
	- for memory and performance debugging

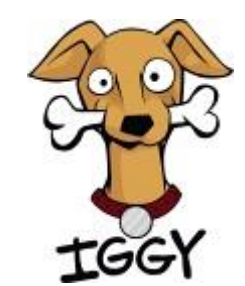

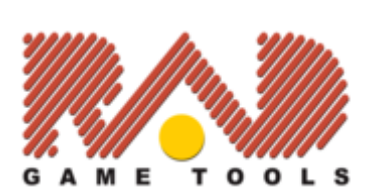

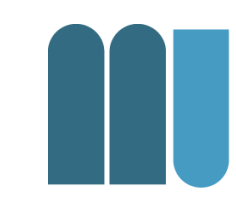

### **Autodesk Scaleform**

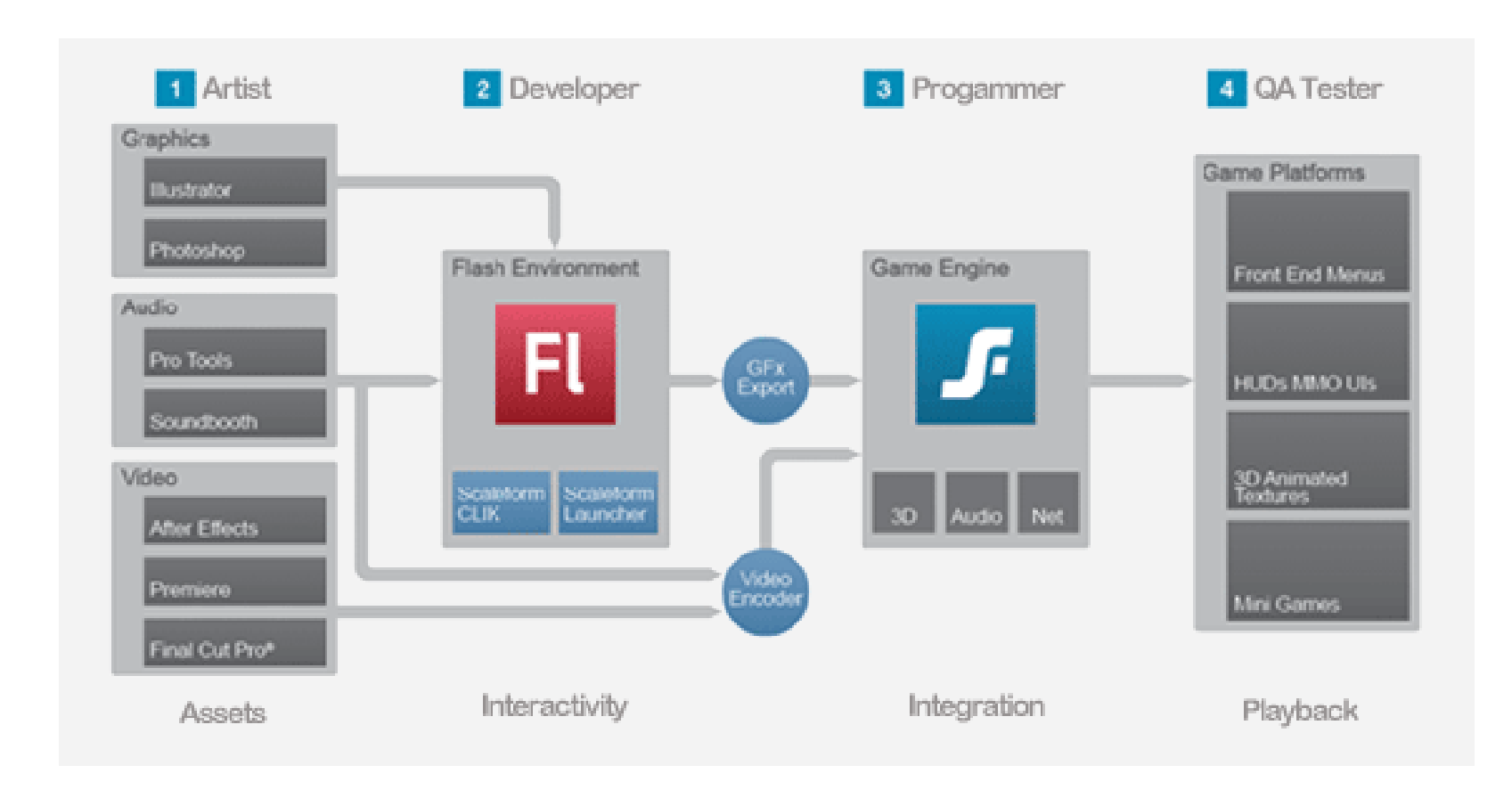

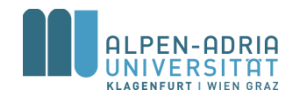

*Src. http://gameware.autodesk.com/scaleform/features/overview*

### **Scaleform**

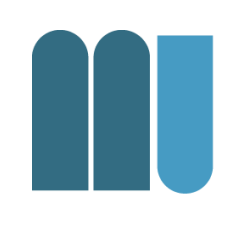

- 1. Create UI assets, including bitmaps, vectors, audio, and video using the Adobe Creative Suite
- 2. Import assets into Flash Studio and add interactivity and animation
- 3. Export Flash content to game & connect UI
- 4. Test the Flash content navigation, localization and functionality running in game

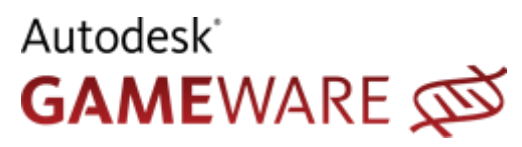

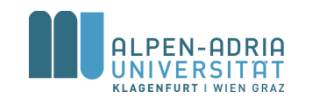

### **Havok Physics**

- Irish company, since 1998 – owned by Intel
- Real-time physics simulation
	- collision and dynamics of rigid bodies
	- ragdolls & character animation
	- movement of vehicles

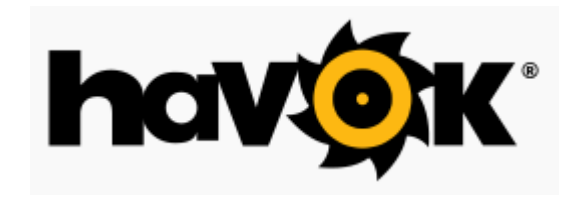

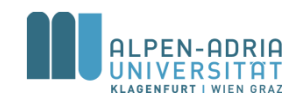

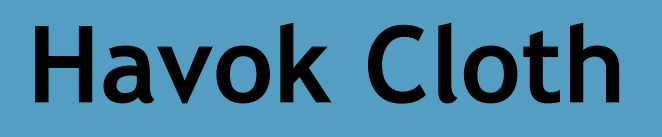

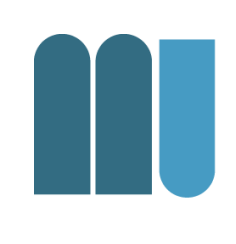

- Simulation of cloth, hair, foliage and other deformable objects
- Animate believable behaviors of character garments and environmental cloth

• http://youtu.be/qTOzOgAdYWk?hd=1

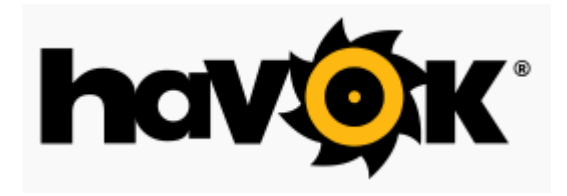

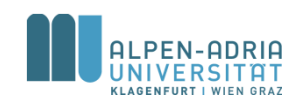

### **Havok Destruction**

- Tool set & runtime SDK
- Fracture meshes and use in-game
- Destruction of complex structures
- Simulate destruction in runtime
- http://youtu.be/clcg5eotZlY?hd=1

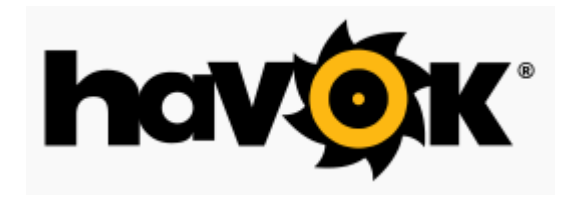

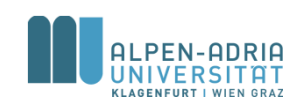

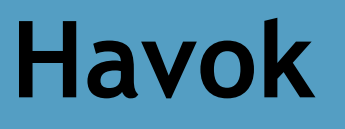

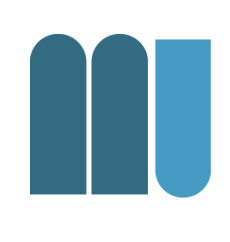

- Havok AI pathfinding and following
- Havok Animation Studio character animation
- Havok Vision Engine C++ game engine
- Havok Script Lua compatible virtual machine for consoles

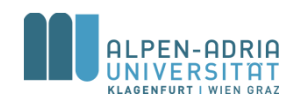

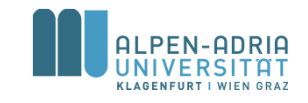

### **Autodesk**

- Maya & 3ds Max
- Educational programs
	- Autodesk University
	- Student licenses ([http://students.autodesk.com](http://students.autodesk.com/))

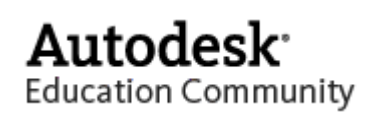

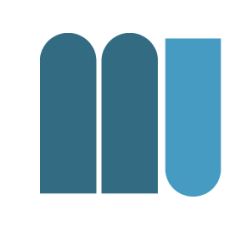

## **Toolchain (Indie)**

- Graphics
	- Gimp
	- Blender
- Audio
	- bfxr
	- Audiotool

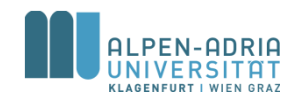

### **Gimp**

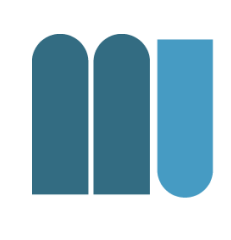

#### • The "open source photoshop"

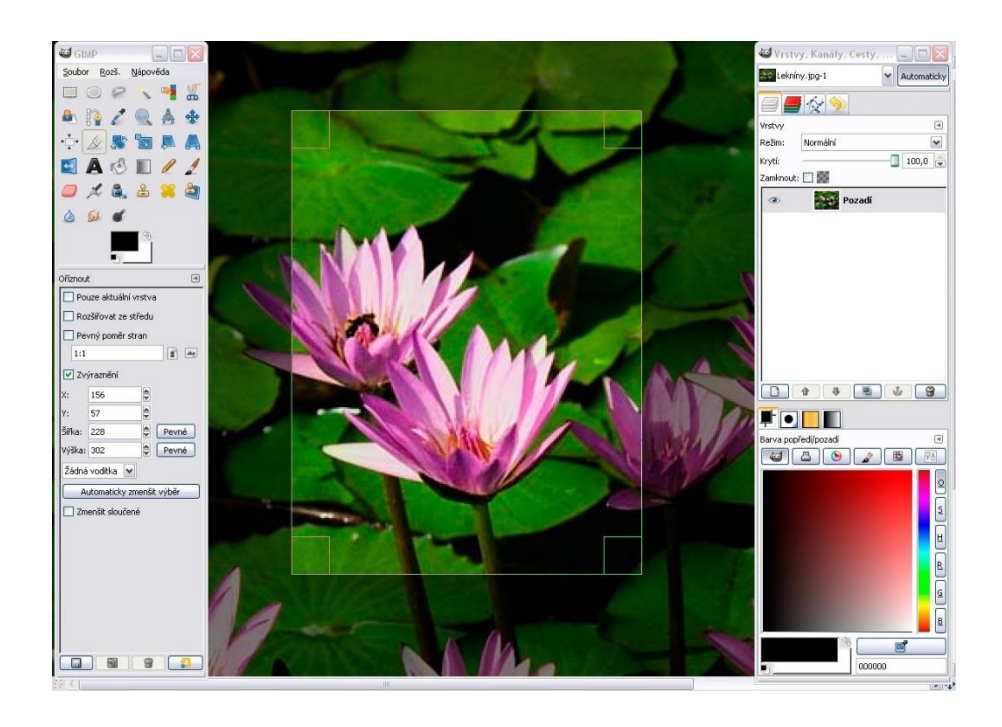

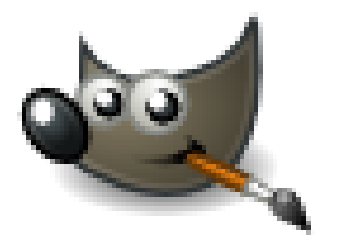

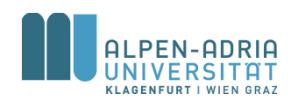

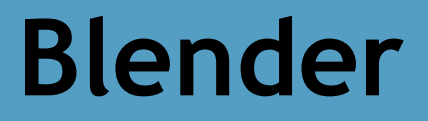

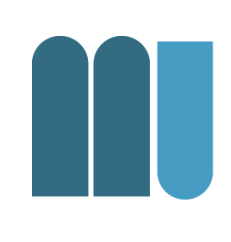

#### • The "open source maya"

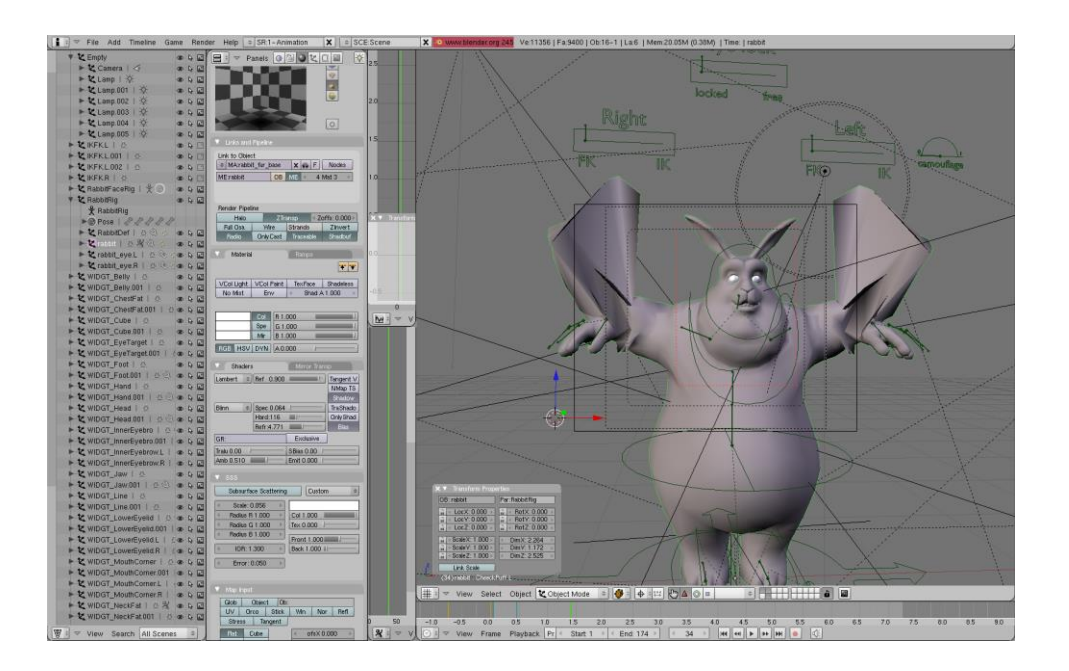

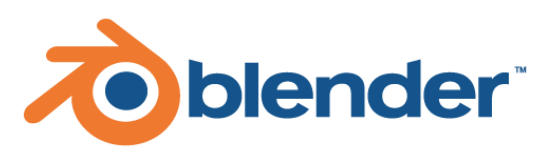

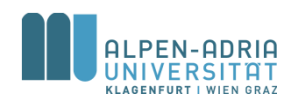

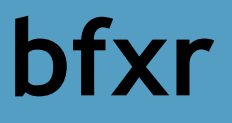

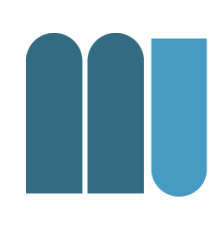

- Based on the famous sfxr by dr petter
- Creation of sound effects for games

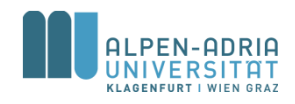

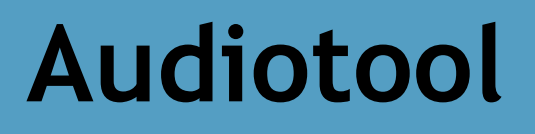

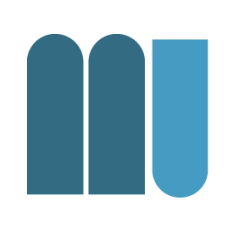

- Audio work station in your browser
	- Analog synth emulators
	- Mixer

– ...

– Patching

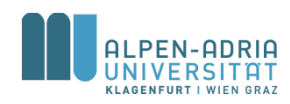

### **And many more**

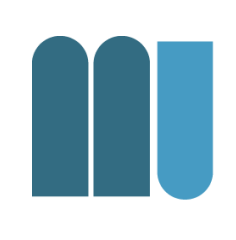

### • Spine - 2D Animation

– http://esotericsoftware.com/

- Tiled Map Editor Tile and map editor – http://www.mapeditor.org/
- Littera Bitmap Font Generator
	- http://www.kvazars.com/littera/
- Audacity sound editor
	- http://web.audacityteam.org/

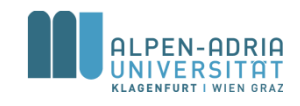

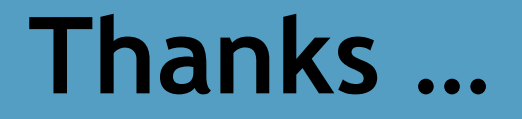

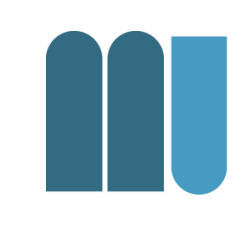

#### … any questions?

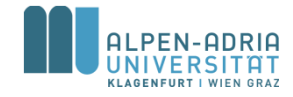